# **Contents in Detail**

**Foreword by Alan Dipert xvii**

**Acknowledgments xix**

### **Introduction xxi** Learning a New Programming Language: A Journey Through the Four Labyrinths. . . . . . xxii How This Book Is Organized . . . . . . . . . . . . . . . . . . . . . . . . . . . . . . . . . . . . . . . . . xxii Part I: Environment Setup . . . . . . . . . . . . . . . . . . . . . . . . . . . . . . . . . . . . . xxii Part II: Language Fundamentals . . . . . . . . . . . . . . . . . . . . . . . . . . . . . . . . . xxiii Part III: Advanced Topics . . . . . . . . . . . . . . . . . . . . . . . . . . . . . . . . . . . . . xxiv The Code . . . . . . . . . . . . . . . . . . . . . . . . . . . . . . . . . . . . . . . . . . . . . . . . . . . . . . . xxv The Journey Begins! . . . . . . . . . . . . . . . . . . . . . . . . . . . . . . . . . . . . . . . . . . . . . . . . xxv **Part I: Environment Setup 1 Building, Running, and the REPL 3** First Things First: What Is Clojure? . . . . . . . . . . . . . . . . . . . . . . . . . . . . . . . . . . . . . . . 4 Leiningen . . . . . . . . . . . . . . . . . . . . . . . . . . . . . . . . . . . . . . . . . . . . . . . . . . . . . . . . 5 Creating a New Clojure Project . . . . . . . . . . . . . . . . . . . . . . . . . . . . . . . . . . 5 Running the Clojure Project . . . . . . . . . . . . . . . . . . . . . . . . . . . . . . . . . . . . . 6 Building the Clojure Project . . . . . . . . . . . . . . . . . . . . . . . . . . . . . . . . . . . . . 7 Using the REPL . . . . . . . . . . . . . . . . . . . . . . . . . . . . . . . . . . . . . . . . . . . . . . 7 Clojure Editors . . . . . . . . . . . . . . . . . . . . . . . . . . . . . . . . . . . . . . . . . . . . . . . . . . . . . 9 Summary . . . . . . . . . . . . . . . . . . . . . . . . . . . . . . . . . . . . . . . . . . . . . . . . . . . . . . . . 9 **2 How to Use Emacs, an Excellent Clojure Editor 11** Installation . . . . . . . . . . . . . . . . . . . . . . . . . . . . . . . . . . . . . . . . . . . . . . . . . . . . . . . 12 Configuration . . . . . . . . . . . . . . . . . . . . . . . . . . . . . . . . . . . . . . . . . . . . . . . . . . . . 13 Emacs Escape Hatch . . . . . . . . . . . . . . . . . . . . . . . . . . . . . . . . . . . . . . . . . . . . . . . 14 Emacs Buffers . . . . . . . . . . . . . . . . . . . . . . . . . . . . . . . . . . . . . . . . . . . . . . . . . . . . 14 Working with Files . . . . . . . . . . . . . . . . . . . . . . . . . . . . . . . . . . . . . . . . . . . . . . . . . 15 Key Bindings and Modes . . . . . . . . . . . . . . . . . . . . . . . . . . . . . . . . . . . . . . . . . . . . 17 Emacs Is a Lisp Interpreter . . . . . . . . . . . . . . . . . . . . . . . . . . . . . . . . . . . . . 17 Modes . . . . . . . . . . . . . . . . . . . . . . . . . . . . . . . . . . . . . . . . . . . . . . . . . . . 18 Installing Packages . . . . . . . . . . . . . . . . . . . . . . . . . . . . . . . . . . . . . . . . . . 19 Core Editing Terminology and Key Bindings . . . . . . . . . . . . . . . . . . . . . . . . . . . . . . . 19 Point . . . . . . . . . . . . . . . . . . . . . . . . . . . . . . . . . . . . . . . . . . . . . . . . . . . . 20 Movement . . . . . . . . . . . . . . . . . . . . . . . . . . . . . . . . . . . . . . . . . . . . . . . . 20 Selection with Regions . . . . . . . . . . . . . . . . . . . . . . . . . . . . . . . . . . . . . . . . 20 Killing and the Kill Ring . . . . . . . . . . . . . . . . . . . . . . . . . . . . . . . . . . . . . . . 21 Editing and Help . . . . . . . . . . . . . . . . . . . . . . . . . . . . . . . . . . . . . . . . . . . . 22 Using Emacs with Clojure . . . . . . . . . . . . . . . . . . . . . . . . . . . . . . . . . . . . . . . . . . . . 23 Fire Up Your REPL! . . . . . . . . . . . . . . . . . . . . . . . . . . . . . . . . . . . . . . . . . . 23

Interlude: Emacs Windows and Frames . . . . . . . . . . . . . . . . . . . . . . . . . . . . 24

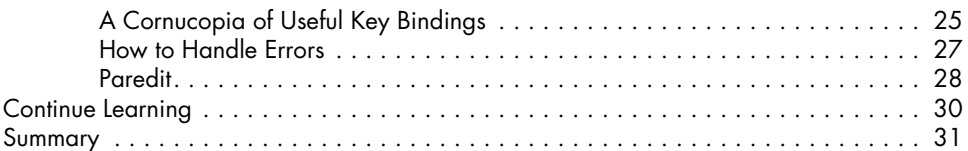

## **Part II: Language Fundamentals**

#### **3 Do Things: A Clojure Crash Course 35** Syntax . . . . . . . . . . . . . . . . . . . . . . . . . . . . . . . . . . . . . . . . . . . . . . . . . . . . . . . . . 36 Forms . . . . . . . . . . . . . . . . . . . . . . . . . . . . . . . . . . . . . . . . . . . . . . . . . . . 36 Control Flow . . . . . . . . . . . . . . . . . . . . . . . . . . . . . . . . . . . . . . . . . . . . . . . 37 Naming Values with def . . . . . . . . . . . . . . . . . . . . . . . . . . . . . . . . . . . . . . 40 Data Structures . . . . . . . . . . . . . . . . . . . . . . . . . . . . . . . . . . . . . . . . . . . . . . . . . . . 41 Numbers . . . . . . . . . . . . . . . . . . . . . . . . . . . . . . . . . . . . . . . . . . . . . . . . . 42 Strings . . . . . . . . . . . . . . . . . . . . . . . . . . . . . . . . . . . . . . . . . . . . . . . . . . . 42 Maps . . . . . . . . . . . . . . . . . . . . . . . . . . . . . . . . . . . . . . . . . . . . . . . . . . . . 43 Keywords . . . . . . . . . . . . . . . . . . . . . . . . . . . . . . . . . . . . . . . . . . . . . . . . . 44 Vectors . . . . . . . . . . . . . . . . . . . . . . . . . . . . . . . . . . . . . . . . . . . . . . . . . . 45 Lists . . . . . . . . . . . . . . . . . . . . . . . . . . . . . . . . . . . . . . . . . . . . . . . . . . . . . 45 Sets . . . . . . . . . . . . . . . . . . . . . . . . . . . . . . . . . . . . . . . . . . . . . . . . . . . . . 46 Simplicity . . . . . . . . . . . . . . . . . . . . . . . . . . . . . . . . . . . . . . . . . . . . . . . . . 48 Functions . . . . . . . . . . . . . . . . . . . . . . . . . . . . . . . . . . . . . . . . . . . . . . . . . . . . . . . . 48 Calling Functions . . . . . . . . . . . . . . . . . . . . . . . . . . . . . . . . . . . . . . . . . . . 48 Function Calls, Macro Calls, and Special Forms . . . . . . . . . . . . . . . . . . . . . . 50 Defining Functions . . . . . . . . . . . . . . . . . . . . . . . . . . . . . . . . . . . . . . . . . . . 51 Anonymous Functions . . . . . . . . . . . . . . . . . . . . . . . . . . . . . . . . . . . . . . . . 57 Returning Functions . . . . . . . . . . . . . . . . . . . . . . . . . . . . . . . . . . . . . . . . . . 58 Pulling It All Together . . . . . . . . . . . . . . . . . . . . . . . . . . . . . . . . . . . . . . . . . . . . . . . 59 The Shire's Next Top Model . . . . . . . . . . . . . . . . . . . . . . . . . . . . . . . . . . . . 59 let .. . . . . . . . . . . . . . . . . . . . . . . . . . . . . . . . . . . . . . . . . . . . . . . . . . . . . 61 loop . . . . . . . . . . . . . . . . . . . . . . . . . . . . . . . . . . . . . . . . . . . . . . . . . . . . 63 Regular Expressions . . . . . . . . . . . . . . . . . . . . . . . . . . . . . . . . . . . . . . . . . . 64 Symmetrizer . . . . . . . . . . . . . . . . . . . . . . . . . . . . . . . . . . . . . . . . . . . . . . . 65 Better Symmetrizer with reduce . . . . . . . . . . . . . . . . . . . . . . . . . . . . . . . . . . 66 Hobbit Violence . . . . . . . . . . . . . . . . . . . . . . . . . . . . . . . . . . . . . . . . . . . . 67 Summary . . . . . . . . . . . . . . . . . . . . . . . . . . . . . . . . . . . . . . . . . . . . . . . . . . . . . . . 69 Exercises . . . . . . . . . . . . . . . . . . . . . . . . . . . . . . . . . . . . . . . . . . . . . . . . . . . . . . . . . . . 69

#### **4**

### **Core Functions in Depth 71**

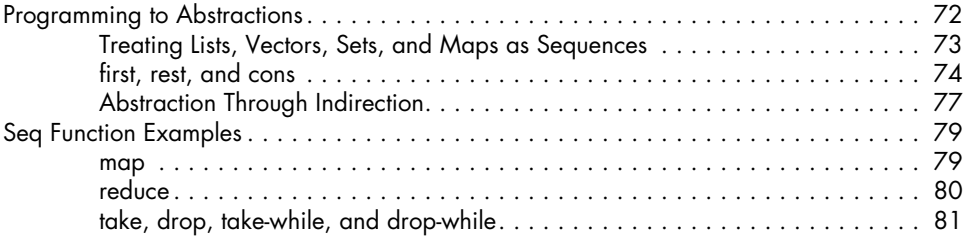

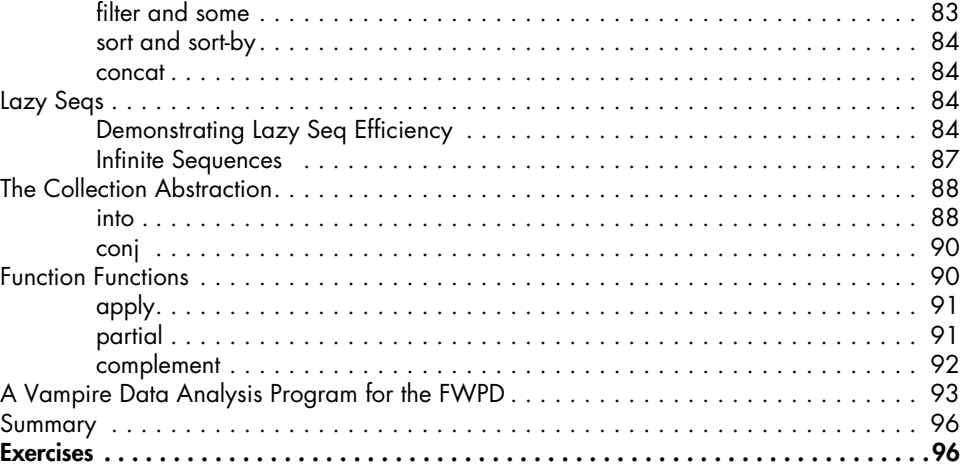

### **5 Functional Programming 97**

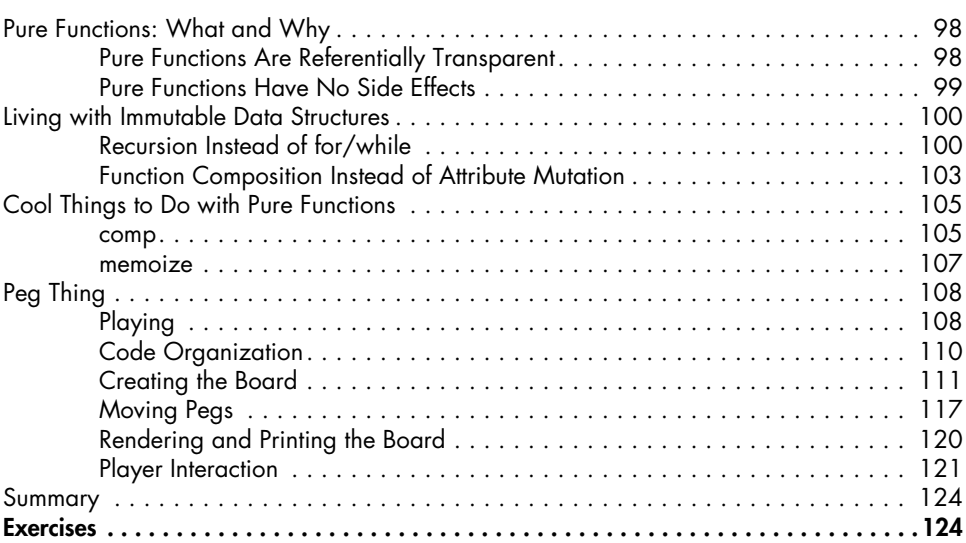

# **6**

# **Organizing Your Project: A Librarian's Tale 125**

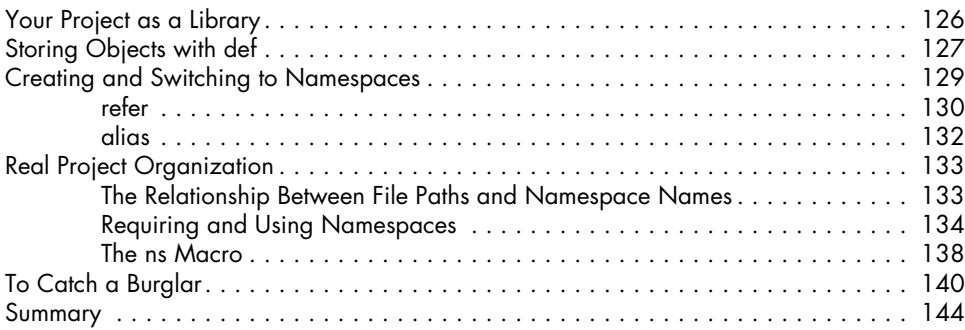

# **7**

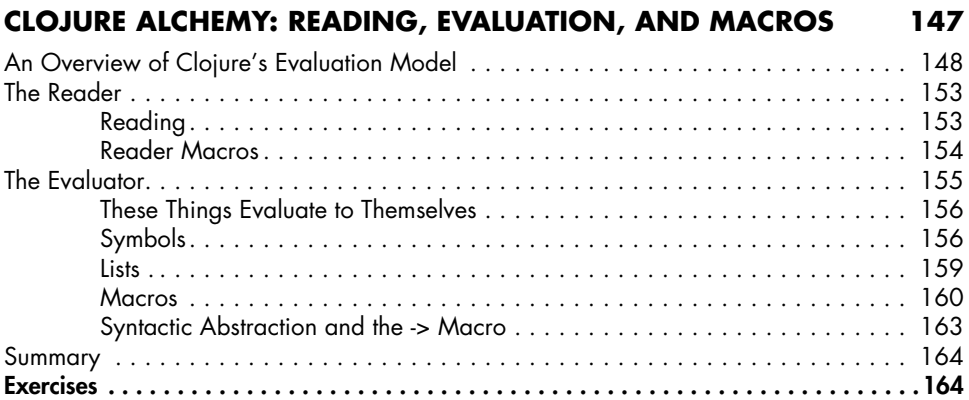

#### **8 Writing Macros 165**

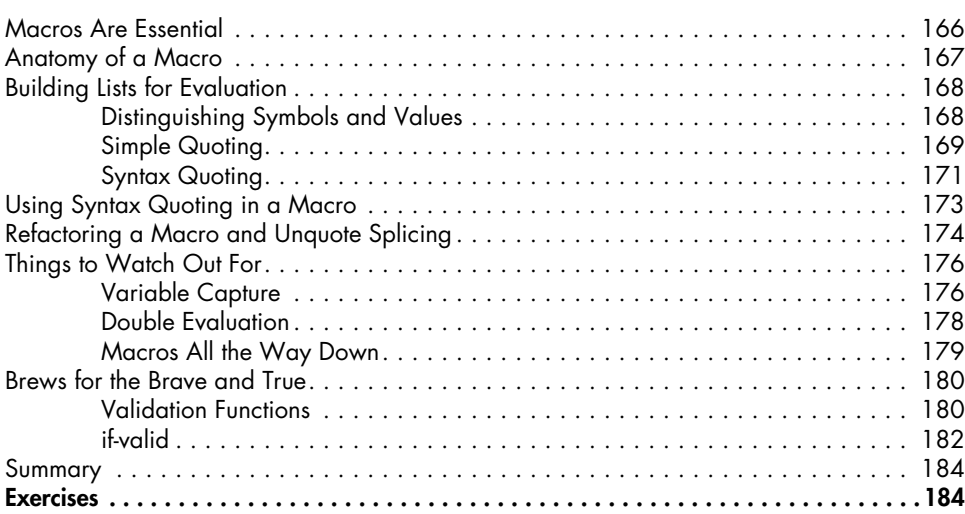

# **PART III: ADVANCED TOPICS**

#### **9**

## **The Sacred Art of Concurrent and Parallel Programming 189**

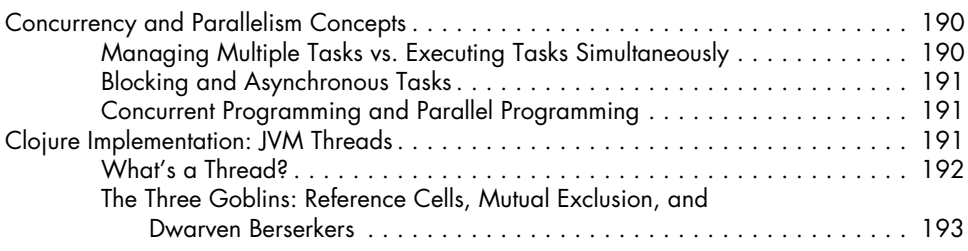

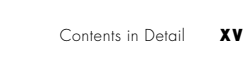

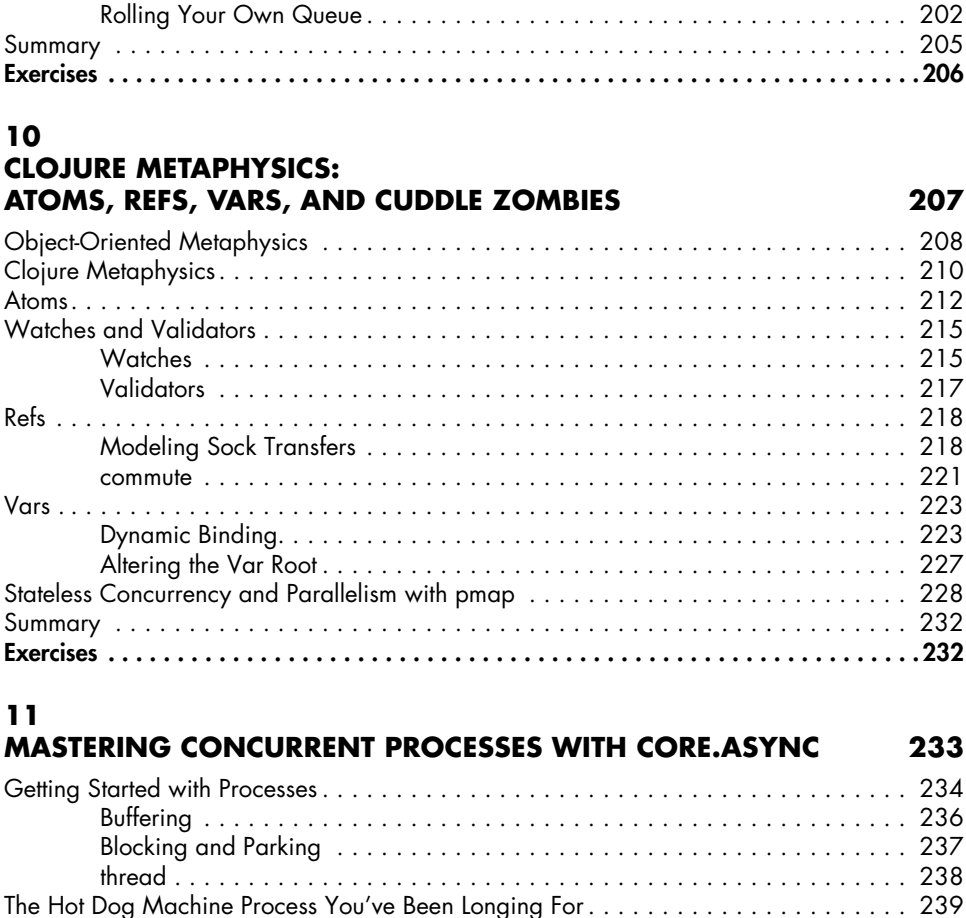

Futures, Delays, and Promises . . . . . . . . . . . . . . . . . . . . . . . . . . . . . . . . . . . . . . . . 196

Futures . . . . . . . . . . . . . . . . . . . . . . . . . . . . . . . . . . . . . . . . . . . . . . . . . . 196 Delays . . . . . . . . . . . . . . . . . . . . . . . . . . . . . . . . . . . . . . . . . . . . . . . . . . 198 Promises . . . . . . . . . . . . . . . . . . . . . . . . . . . . . . . . . . . . . . . . . . . . . . . . 200

#### **12 Working with the JVM 247**

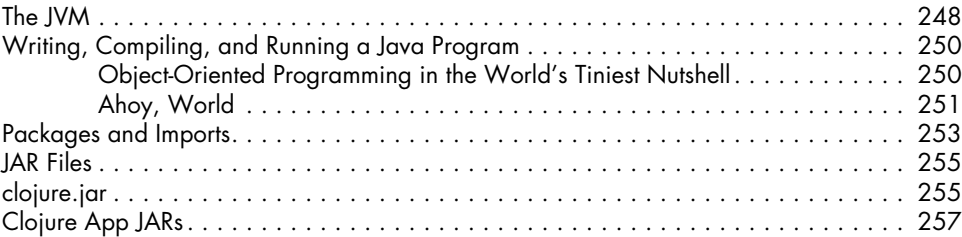

alts!! . . . . . . . . . . . . . . . . . . . . . . . . . . . . . . . . . . . . . . . . . . . . . . . . . . . . . . . . . . 241 Queues . . . . . . . . . . . . . . . . . . . . . . . . . . . . . . . . . . . . . . . . . . . . . . . . . . . . . . . . 243 Escape Callback Hell with Process Pipelines . . . . . . . . . . . . . . . . . . . . . . . . . . . . . . 244 Additional Resources . . . . . . . . . . . . . . . . . . . . . . . . . . . . . . . . . . . . . . . . . . . . . . 245 Summary . . . . . . . . . . . . . . . . . . . . . . . . . . . . . . . . . . . . . . . . . . . . . . . . . . . . . . 245

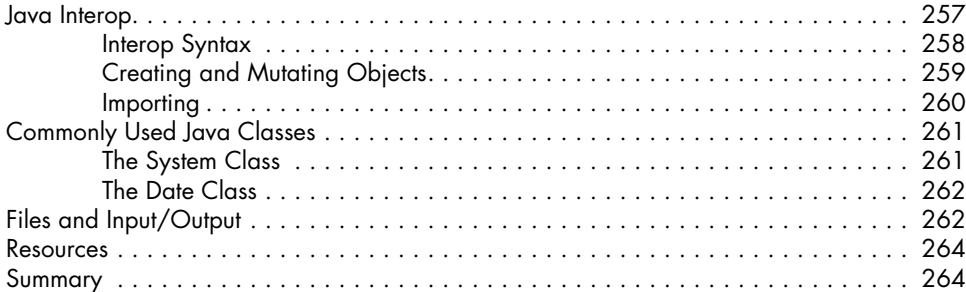

### **13**

## **Creating and Extending Abstractions with Multimethods, Protocols, and Records 265**

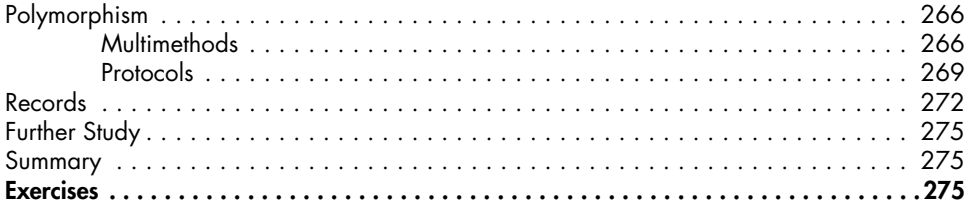

# **A Building and Developing with Leiningen 277**

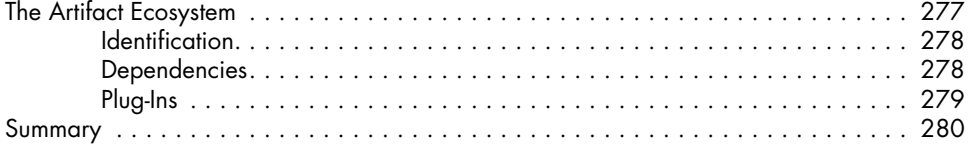

# **B**

### **Boot, the Fancy Clojure Build Framework 281** Boot's Abstractions . . . . . . . . . . . . . . . . . . . . . . . . . . . . . . . . . . . . . . . . . . . . . . . . 282 Tasks . . . . . . . . . . . . . . . . . . . . . . . . . . . . . . . . . . . . . . . . . . . . . . . . . . . . . . . . . 282 The REPL . . . . . . . . . . . . . . . . . . . . . . . . . . . . . . . . . . . . . . . . . . . . . . . . . . . . . . . 284 Composition and Coordination . . . . . . . . . . . . . . . . . . . . . . . . . . . . . . . . . . . . . . . 285

Handlers and Middleware . . . . . . . . . . . . . . . . . . . . . . . . . . . . . . . . . . . . 285 Tasks Are Middleware Factories . . . . . . . . . . . . . . . . . . . . . . . . . . . . . . . . 287 Filesets . . . . . . . . . . . . . . . . . . . . . . . . . . . . . . . . . . . . . . . . . . . . . . . . . . . . . . . . 288 Next Steps . . . . . . . . . . . . . . . . . . . . . . . . . . . . . . . . . . . . . . . . . . . . . . . . . . . . . 289

### **Farewell! 291**

#### **Index 293**